# Medientechnik

Übung

## **Heute**

- $\bullet$  Java Media Framework (JMF):
	- –Grundlagen
	- –Einfacher Player
	- –**Plugins**

## Java Media Framework

- $\bullet$  Kostenloses, plattformunabhängiges und objektorientiertes Medien-Framework
- $\bullet$  Hauptfunktionen:
	- –Abspielen von Medien
	- –Verarbeitung von Mediendaten in Echtzeit
	- –Erfassung von Datenströmen
	- –Speichern von Mediendaten
	- –Strombasierte Übertragung *(streaming)* von Mediendaten
- JMF *nicht* Bestandteil der Standard-Java2-Distribution
	- –Cross-Platform-Implementierung und "Performance Packs"

## Frameworks

- Definition (Taligent): "A *framework* is a set of prefabricated software building blocks that programmers can use, extend, or customize for specific computing solutions."
- **Definition** (nach Pomberger/Blaschek): Ein *"framework"*  (Rahmenwerk, Anwendungsgerüst) ist eine Menge von zusammengehörigen Klassen, die einen abstrakten Entwurf für eine Problemfamilie darstellen.
- Ziele:
	- – Wiederverwendung von Code, Architektur und Entwurfsprinzipien
	- – Wiederverwendung von Verhaltensschemata einer Gruppe von Klassen
	- – Homogenität unter verschiedenen speziellen Anwendungssystemen für eine Problemfamilie (z.B. ähnliche, ergonomische Bedienung)

# Vergleich Klassenbibliothek-Framework

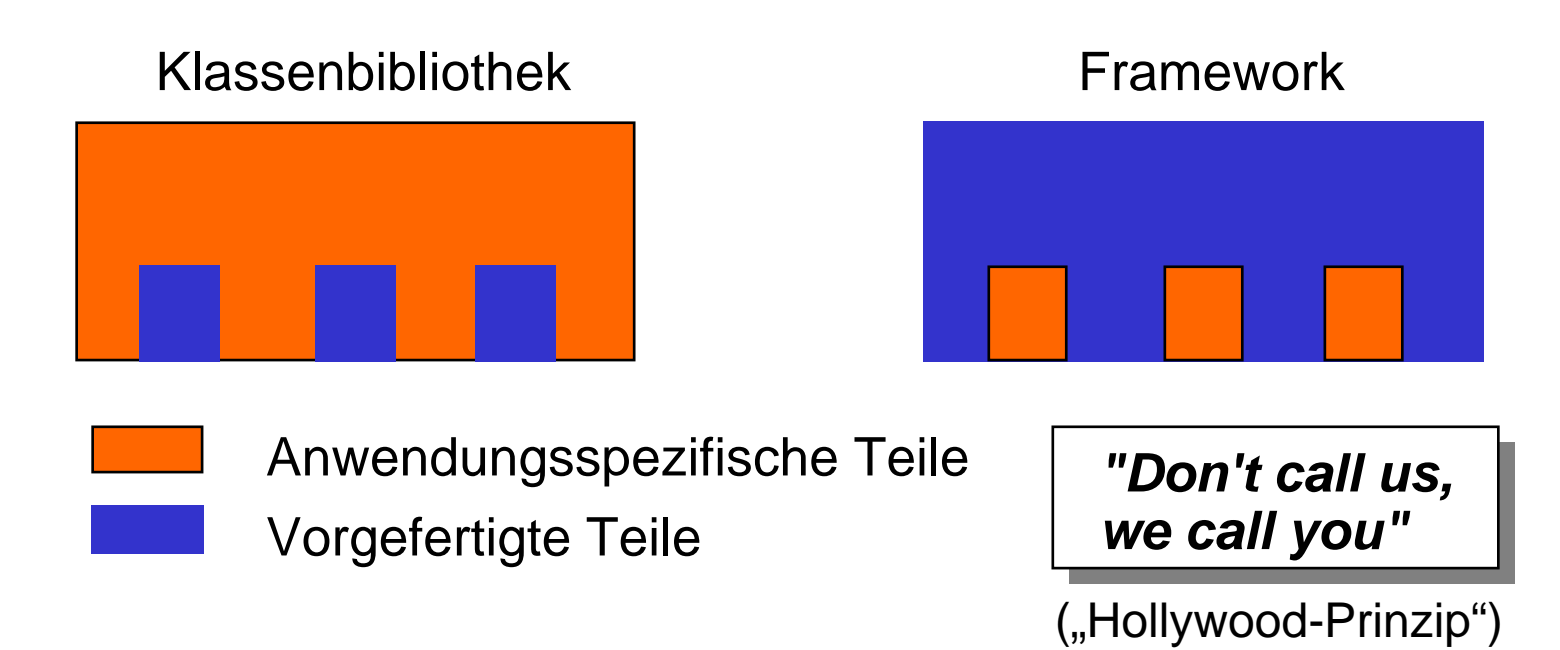

Anpassung nur durch Instanziierung

Ablaufsteuerung nicht vordefiniert Anpassung auch durch Spezialisierung

Ablaufsteuerung im wesentlichen vordefiniert

Die Grenze ist fließend, siehe z.B. Java AWT !

## Verarbeitungsketten in der Medienbearbeitung

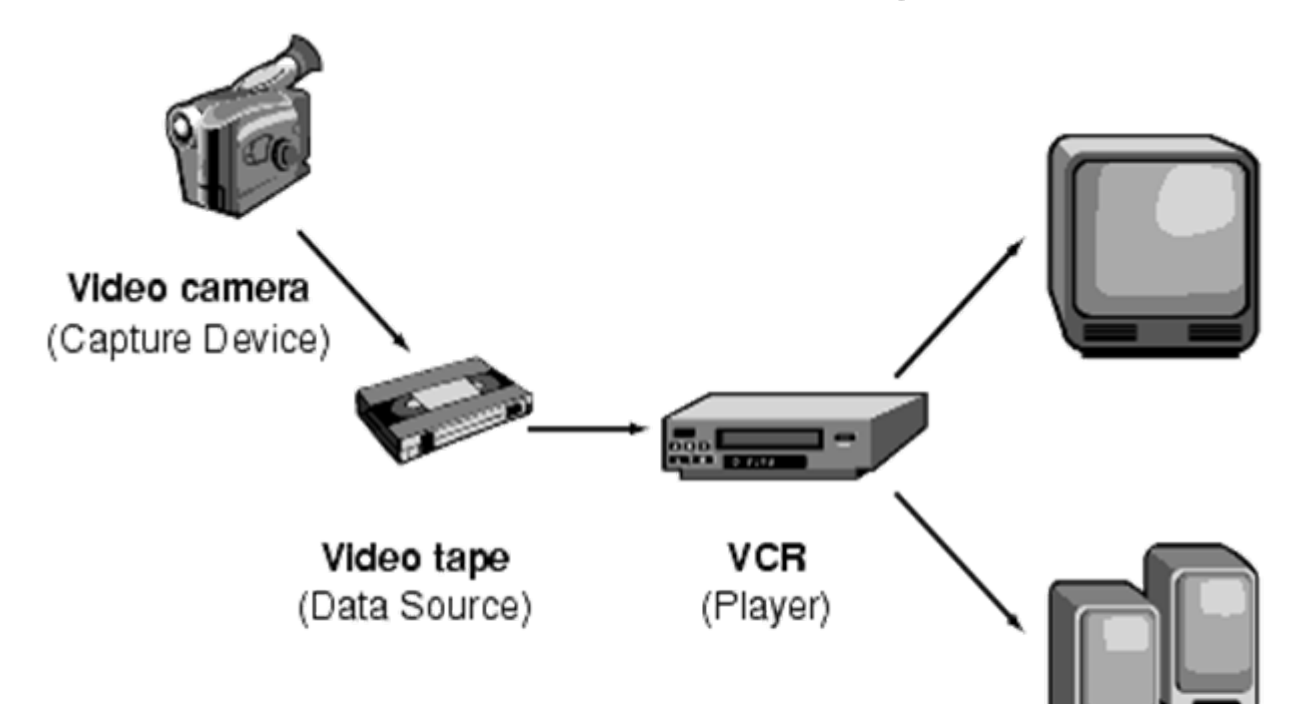

• Medienbearbeitung findet typischerweise in Verarbeitungsketten statt

**Output Devices** (Destination)

- –Medien als Container repräsentiert ("offline"): Lange Bearbeitungszeiten, grosse Dateneinheiten
- –Medien als Ströme repräsentiert ("online"): Kurze Bearbeitungszeiten, kleine Dateneinheiten

## Architekturmuster "Kette"

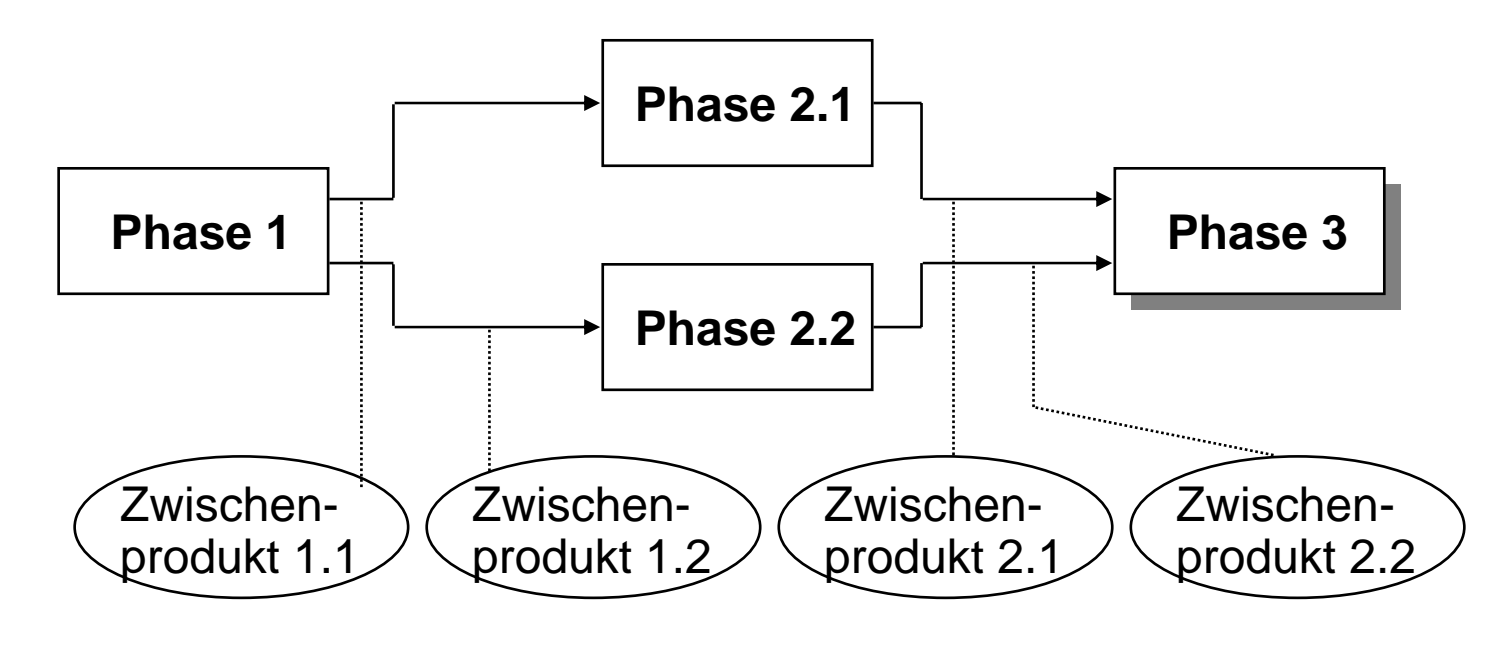

- $\bullet$ Inkrementelle oder phasenweise Verarbeitung
- $\bullet$ Anderer Name: Pipes & Filters
- $\bullet$  Beispiele:
	- UNIX pipes
	- Batch-sequentielle Systeme
	- Compiler-Grundstruktur

## Verarbeitungsketten-Modell in JMF

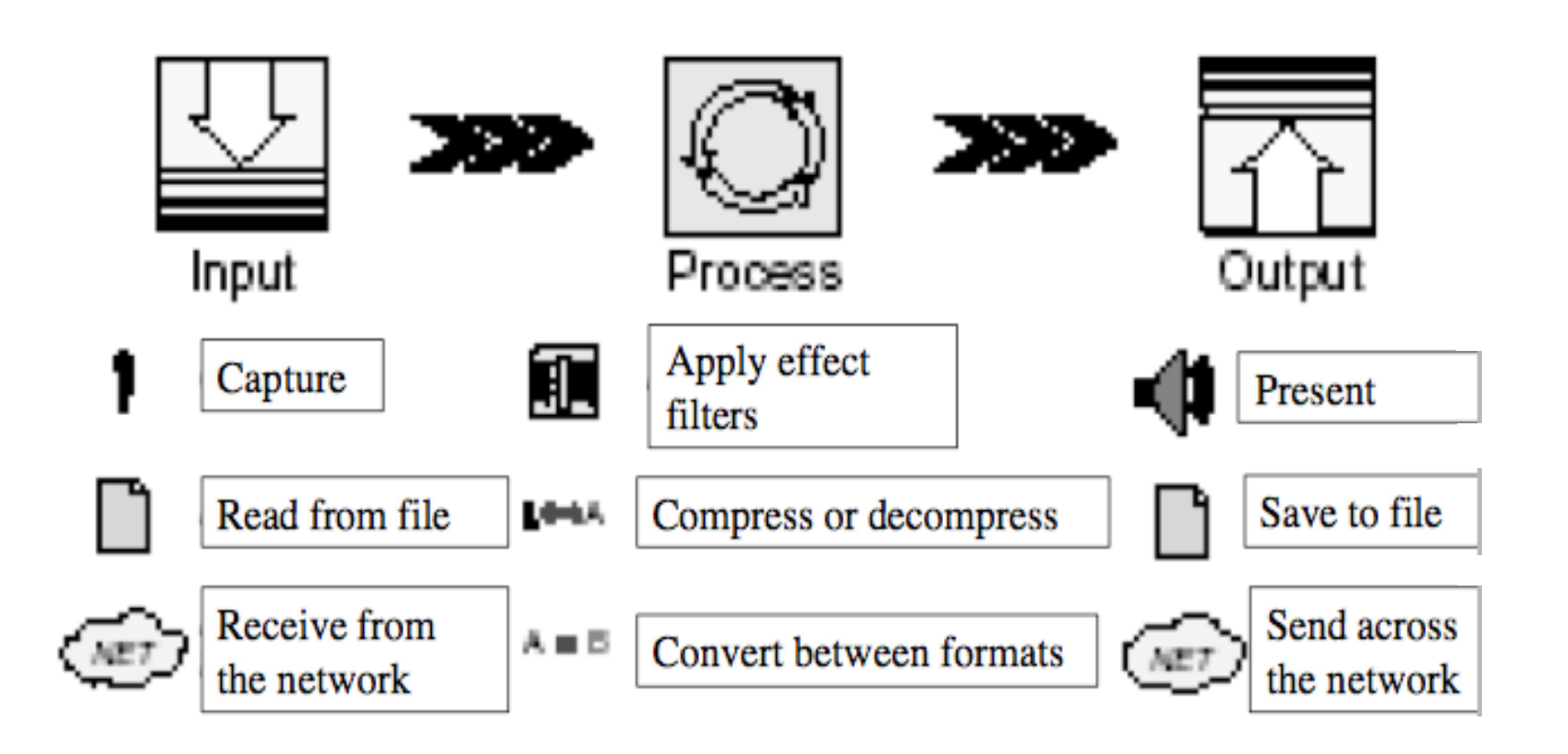

Prinzipiell ist jede Kombination der möglichen Eingabeoptionen, Verarbeitungsschritte und Ausgabeoptionen möglich

#### Beispielcode

/home/proj/mi\_mt\_ss08/jmf/src

Bitte alle java-Dateien in euer home-Verzeichnis kopieren!

# CIP-Pool JMF

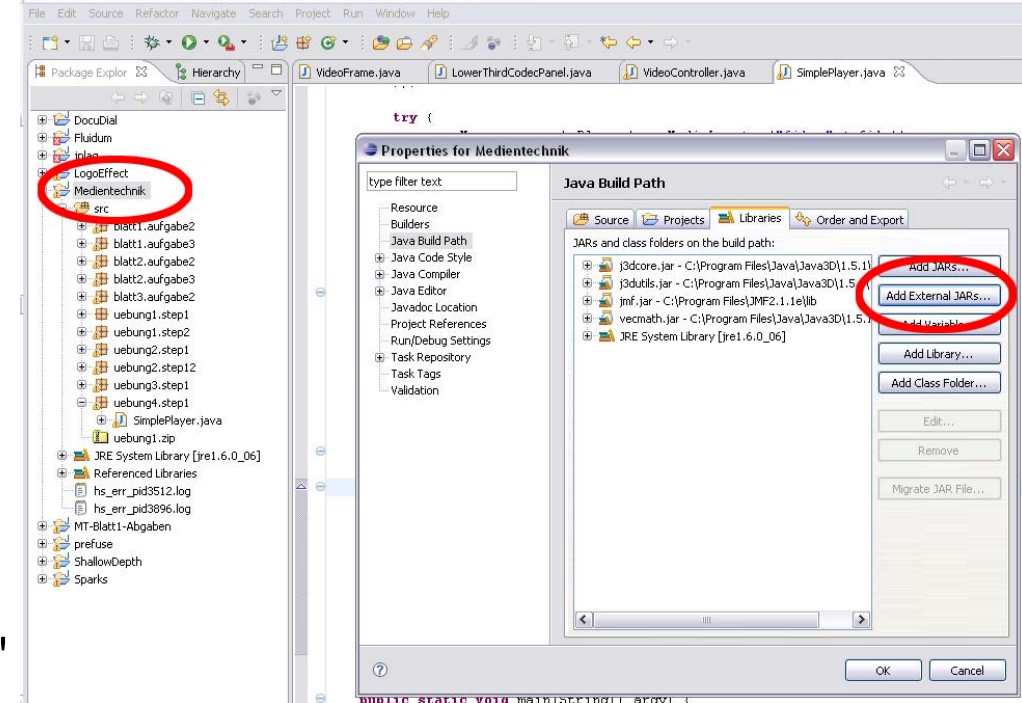

Java - Medientechnik/src/uebung4/step1/SimplePlayer.java - Eclipse Platform

- •Rechtsklick Projekt -> "Properties"
- •links: "Java Build Path"
- •Button "Add External JARs..."
- jmf.jar aus
- /soft/IFI/lang/j2sdk-1.4.2\_03-sun/iX86 unknown-linux/jre/lib/ext

## Einfacher Player

**import** java.awt.\*;

- **import** java.awt.event.\*;
- **import** javax.swing.\*;

```
import javax.media.*;
```
**public class** SimplePlayer **extends** JFrame {

```
private Player p = null;
private SimplePlayer f = this;
```

```
public SimplePlayer(String file) {
     setTitle("Simple JMF Player");
     getContentPane().setLayout(new BorderLayout());
     addWindowListener(new WindowAdapter() {
              public void windowClosing(WindowEvent event) {
                       p.stop();
                       p.deallocate();
                       System.exit(0);
              }
```
}); SimplePlayer.java

# Einfacher Player (2)

```
try {
              p = Manager.createPlayer(new MediaLocator("file:" + file));
              p.addControllerListener(new ContrEventHandler());
              p.realize();
     } catch (Exception e) {
              System.out.println("Exception " + e);
              System.exit(-1);
     }
public void addControlPanel() {
     getContentPane().add(p.getControlPanelComponent(), BorderLayout.SOUTH);
     Component vc = p.getVisualComponent();
     if (vc != null)
              getContentPane().add(vc, BorderLayout.NORTH);
     setSize(400, 300);
     setVisible(true);
```
}

}

#### SimplePlayer.java

## Einfacher Player (3)

**class** ContrEventHandler **implements** ControllerListener {

}

}

}

```
public synchronized void controllerUpdate(ControllerEvent e) {
              if (e instanceof RealizeCompleteEvent) {
                       f.addControlPanel();
                       p.start();
              } else if (e instanceof EndOfMediaEvent) {
                       p.stop();
                       p.setMediaTime(new Time(0));
                       p.start();
              }
     }
public static void main(String[] argv) {
     String file = "/home/proj/mi_mt_ss08/jmf/source.avi";
     SimplePlayer pf = new SimplePlayer(file);
```
SimplePlayer.java

# Packungsgrad von Medien

- • **SourceStream:**
	- –Kapselt Medium
	- Beschrieben durch**ContentDescriptor**
- • **Track:**
	- – Einzelkomponente eines Stroms (z.B. Video-, Audiospur)
	- –Zugriff auf Mediendaten
- • **Buffer:**
	- Einzelner Datenblock eines **Track**
	- – Wird zur Weitergabe von Daten in Verarbeitungsketten genutzt
	- – Detaillierte Beschreibung: **Format**-Objekt
		- **AudioFormat**
		- **VideoFormat (RGB, YUV, JPEG, ...)**

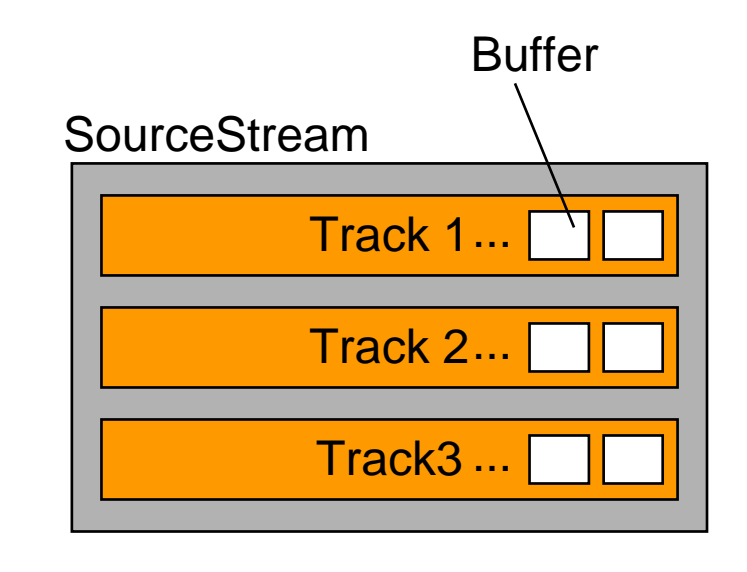

Zeit

# Verarbeitungsketten in JMF

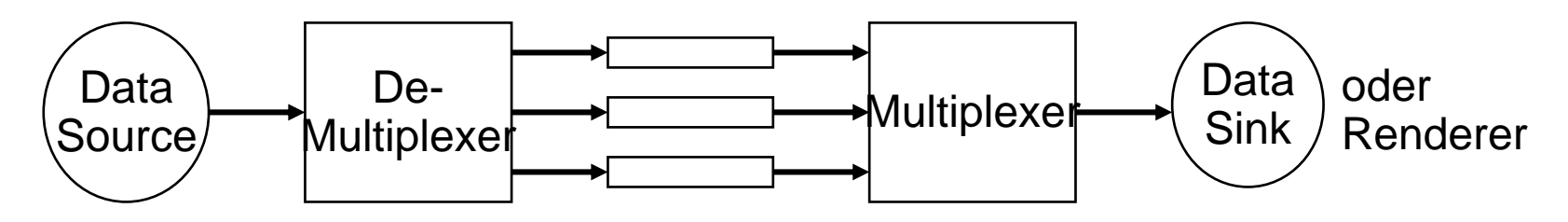

- • Kette von Transformatoren in JMF:
	- – Echtzeitanforderung: Bei Zeitüberschreitung wird **Buffer** gelöscht
	- –Alle Transformatoren passiv
	- –Wer steuert die ganze Kette (und gibt z.B. den Zeittakt vor)?
- • **Controller-**Schnittstelle
	- –Schnittstelle für Steuerung von Verarbeitungsketten
	- – Spezialfälle:
		- **Processor:** Allgemeine Verarbeitungskette
		- **Player:** Einfacher Fall mit trivialer Transformation und Rendering
	- – **DataSink:** Dateiausgabe, ähnlich aber nicht von **Controller** abgeleitet

# Manager-Klassen in JMF

- – *Manager*
	- zur Verwaltung und Konstruktion von Controller.Objekten (*Player-*, *Processor*-, *DataSource*-, und *DataSink*- Objekte) Beispiel: **Manager.createPlayer(DataSource d);**
- – *PackageManager* (Verwaltung aller Pakete, die die JMF-Dateien enthalten)
- – *CaptureDeviceManager* (Verwaltung aller vorhandenen Eingabegeräte)
- – *PlugInManager* (Verwaltung aller verfügbaren Plug-Ins, z.B. Multiplexer, Codecs)

## Zustandsmodell von Player

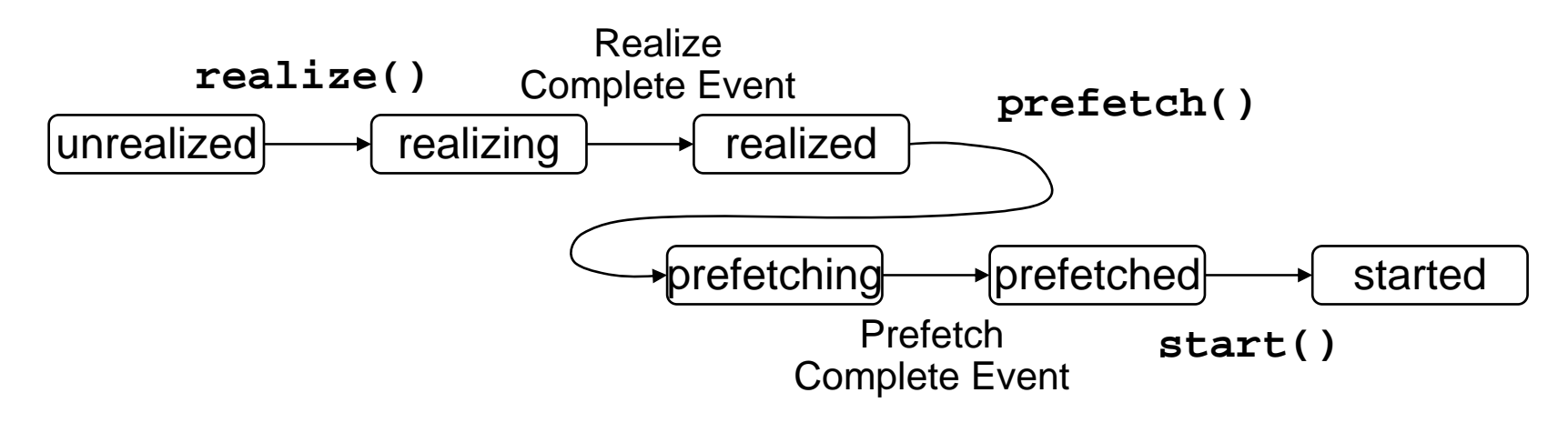

- • *Unrealized:*
	- –Anfangszustand
- $\bullet$  *Realizing:*
	- –Medienabhängige Teile des Players werden bereitgestellt
- $\bullet$  *Prefetching:*
	- –Eingabestrom wird soweit gelesen wie nötig, um Puffer zu füllen
- $\bullet$  *Started:*
	- –Verarbeitung läuft

## Processor

- • **Processor** ist die Abstraktion einer medienverarbeitenden Einheit
- $\bullet$  Funktionsmöglichkeiten:
	- –Nimmt Datenquellen als Eingabe
	- –Führt beliebige benutzerdefinierte Transformationen aus
	- Liefert bearbeitete Daten ab
		- Auf Ausgabegerät (Rendering, analog Player)
		- Als **DataSource**
- Vom **Processor** gelieferte **DataSource** kann weiterverarbeitet werden
	- In einem weiteren **Processor**
	- In einer **DataSink** (z.B.Speicherung in einer Datei)
- Wichtigster Unterschied zu **Player**:
	- –Separate Bearbeitung verschiedener Tracks der Quelle
- • **Processor** wird erzeugt mit **Manager.createProcessor (DataSource ds)**

## Zustandsmodell von Processor

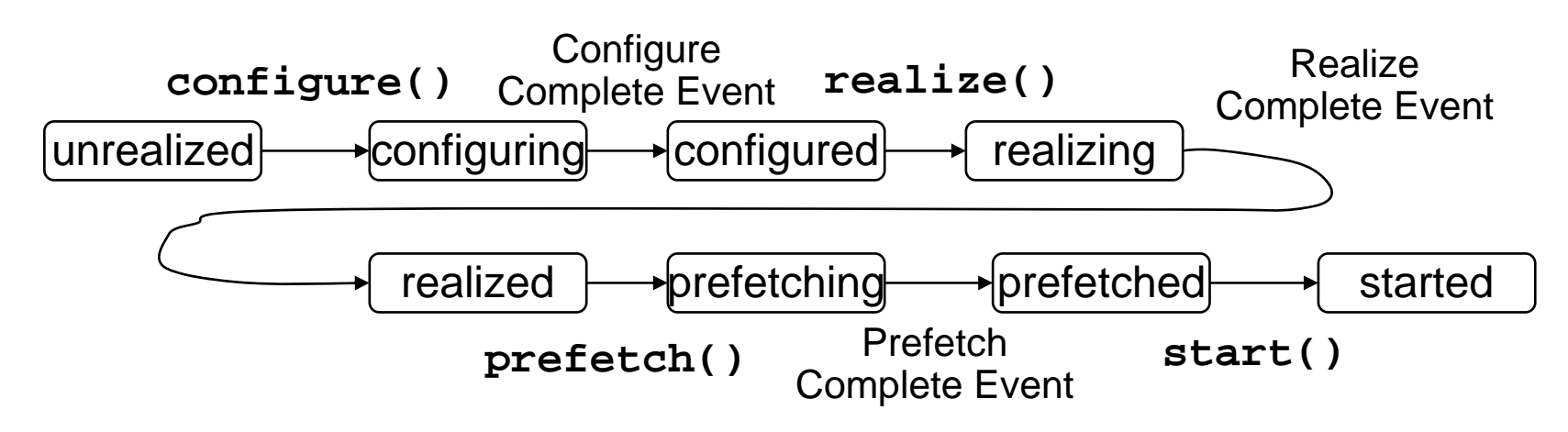

- • *Configuring:*
	- – Die Eingabe wird auf die enthaltenen Medien (Spuren, *tracks*) analyisiert
- • *Configured:*
	- – Bearbeitung für die einzelnen Spuren kann separat definiert werden
- • *Realizing:*
	- – Wie beim Player: Verarbeitungskette wird abhängig von den konkreten Mediendaten bereitgestellt
- •*(alles andere wie beim Player)*

# Plugin

- Basisschnittstelle für alle Elemente der Verarbeitungskette, die Daten in einem bestimmten Format ein- und/oder ausgeben
- Unterschnittstellen:
	- **Codec**
		- Unterschnittstelle **Effect**
	- **Multiplexer, Demultiplexer**
	- **Renderer, VideoRenderer**
- • **Plugin-**Schnittstelle unterstützt allgemeine Operationen **open(), close(), reset()**, die bei Konfiguration aufgerufen werden
	- Weitere Details in den Unterschnittstellen definiert

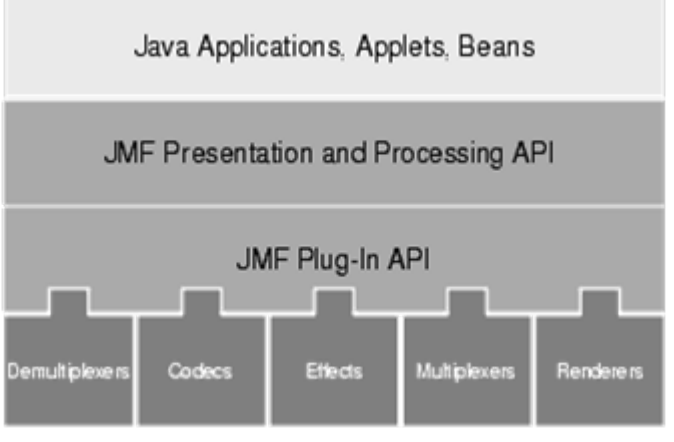

# Beispiel

## Verarbeitungskette für Logo-Effekt

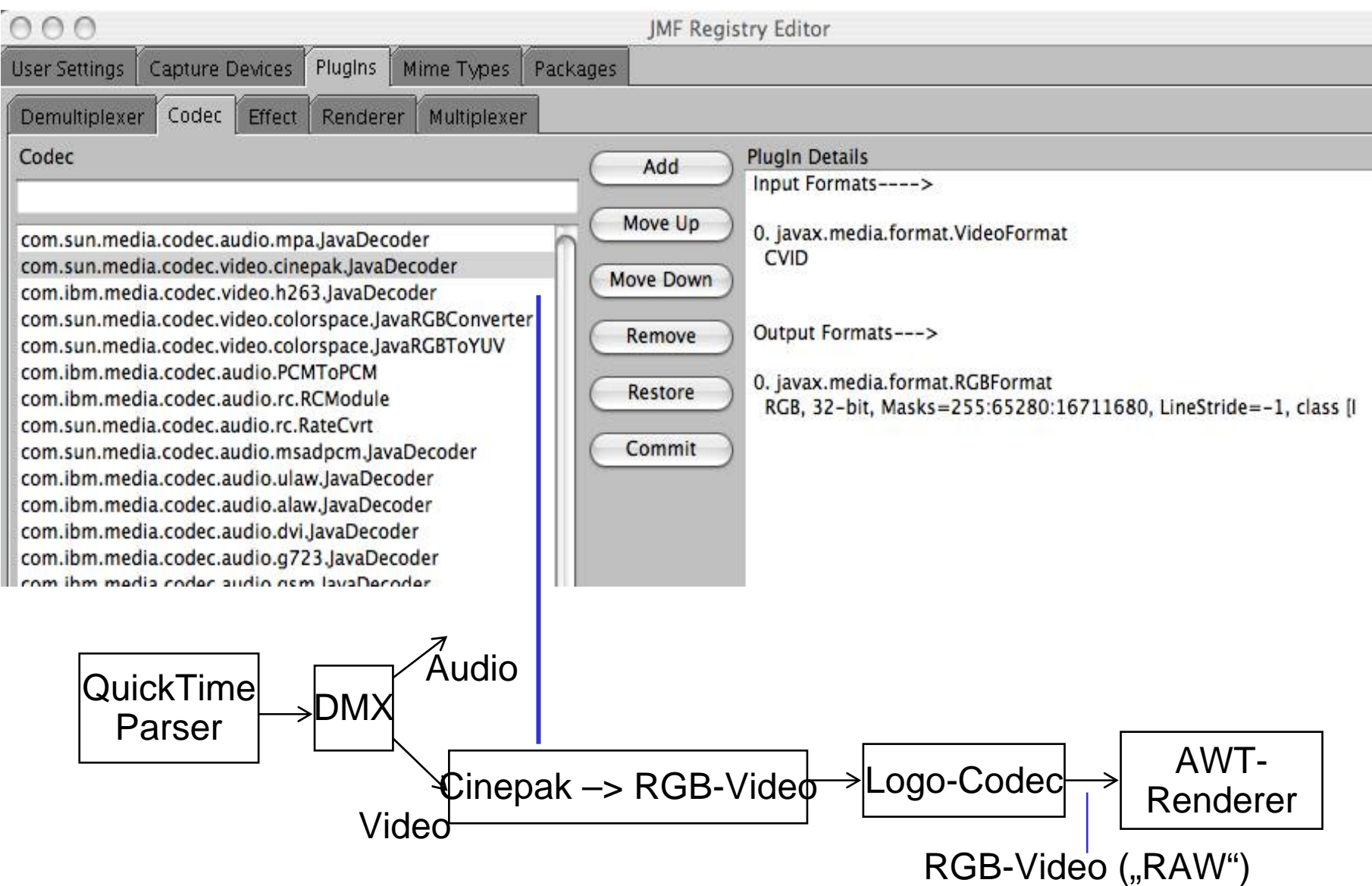

## Implementierung eines eigenen Codec/Effect

- Implementierung der Schnittstelle **Codec** bzw. ihrer trivialen Unterschnittstelle **Effect**
	- –Selbstbeschreibung bezüglich Strom-Datenformaten
	- – Realisierung der Konfigurations-Operationen **open(), close(), reset()**
	- –Fachlicher Kern: **process()**
- Implementierung mindestens eines **Control**s zur Steuerung

**public interface Codec {** *// Auszug!* **Format[] getSupportedInputFormats() Format[] getSupportedOutputFormats() int process(Buffer input, Buffer output)**

**...**

**...**

**}**

**Object getControl(String controlType)**

# Control

- • **Control**:
	- – Basisschnittstelle für alle Funktionen, die die Verarbeitung steuern

```
public interface Control {
```

```
java.awt.Component getControlComponent()
}
```
- – **getControlComponent** liefert eine Swing-Komponente, die als GUI der Steuerung dient, kann **null** sein, wenn kein GUI vorhanden
- Jedes Plugin (also auch jeder Codec) muss anbieten:

**Object getControl (String classname)**

- – Das Resultat-Objekt muss **Control** implementieren und *classname*-Objekte steuern können
- Fachliche Funktionen für das spezifische Plugin (meist Setzen von Einstellungen) in der Steuerungsschnittstelle

#### **Code**